#### Warmup Review Questions

- What is the frame rate you need on computers for an animation?
- What is rotoscoping?
- What are the 3 stages in 3D animation?

Slide L of 75

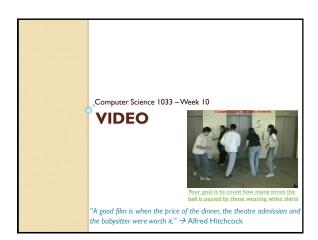

#### **Today**

- Announcements
- Intro to video, TVs, resolution
- Colour Sampling
- Compression
- Download vs Streaming
- Other things to consider

Slide 3 of 75

#### **Announcements**

- Major Assignment due Monday, March 30th
- Final Exam
  - Thursday, April 23rd at 2:00 pm
  - All multiple choice 2 hour time period
  - Bring:
  - Pencil (soft) and eraser
  - Student card
  - Do NOT bring: calculator, iPod, hat, etc..
- OUR WHOLE CLASS HAS THEIR EXAM IN

ALUMNI HALL:

| ì | COMPSCI |                |          |       |      |         |              |        |        |  |  |
|---|---------|----------------|----------|-------|------|---------|--------------|--------|--------|--|--|
|   |         | Class<br>Sect. | Day      | Month | Date | Time    | Bldg/Room    | From   | То     |  |  |
| ľ | 1033E   | 001            | Thursday | April | 23   | 2:00 PM | AH 15        | ABDELM | GRIECO |  |  |
|   | 1033E   | 001            | Thursday | April | 23   | 2:00 PM | AH 201/STAGE | GU     | ZOU    |  |  |
| × |         | •              |          |       |      |         |              |        |        |  |  |

## Make sure you get a copy of all your work!

 Your websites will only be posted for the next month (til about June 1, 2020) so copy of everything you want onto a stick.YOU WILL NOT BE ABLETO GET IT BACK AFTER THAT DATE!

Slide 5 of 75

#### Announcements

Readings:Video

Slide 6 of 75

#### **Announcements**

- Feedback page is open:
  - Please fill in the Feedback form: https://feedback.uwo.ca

lide 7 of 75

#### Web Assignment

- Reasons for lost marks on website assignments:
  - Forgot proper titles
  - Forgot images folder or called it Images
  - · Called file Index.html instead of index.html
  - · Called index.html something like home.html
  - · Called aboutus.html something like About Us.html
  - $\circ$  Forgot to check links or images  $\circledcirc$
  - Didn't make the references working links
  - Filepaths should be relative and case-sensitive!

Slide 8 of 75

#### Hints for Major Assignment

- Remember:
  - Rules for Titles
  - . Herden
  - Headers
  - File names, spaces, lowercase
  - Images
  - Alt, Hover/tooltips on home page
  - Size within page
  - · On each page
  - Banner
  - No Scrolling horizontal/vertically to
  - see buttons
  - Consistency
  - Buttons → look, ease of use
  - links that go OFF your site open in a new window/tab

- . Dealers
- Dack to top
- · References page layout
- Text colours, contrast
- Broken links
   Check from a different computer!
- III I II I
- Underlining
- Colours
- Link Colours
- Paragraphs
- Followed the instructions (make the anchor links, etc..)
- Have an images subfolder
- Have an originals subfolder
   NEED LINK TO animation .pptx and banner .afphoto

Slide 9 of 75

#### Inspiration from previous years

- Bit By Bit website
- Bollywood Blitz website/
- Lego Batman Movie website
- Travels

Slide 10 of 75

# For Major Assignment life will be much easier if you set up a site in build your folders first (major, then major/images, then major/originals)

- Then move your images into images folder
- Move your banner .afphoto and your animation .pptx into originals folder
- Put your animation .mp4 and video .mp4 in a folder called videoanim

Slide II of 75

#### Major Assignment

- How to make a link on your references to your animation .pptx file and your banner .afphoto file:
  - Make a folder inside of major called originals, so you should have this:
  - Move your banner.afphoto into the originals folder, so you should now have this:
  - On your references page, type the text like: My Banner and My Animation
  - · Make link to each of those files, like this

Slide 12 of 75

#### Major Assignment

- Animation should relate to your theme
- Video should relate to your theme:
  - Can just be images that transition with some captions
  - Keep it under 30 seconds
  - Fade out the sound
  - Need to have soft captions this year!

Slide 13 of 75

#### Assignment 2

- Student I BEAUTIFUL Amazing colour scheme!
- Student 2 lovely banner but it is a bit tall references a problem  $\odot$  (and the property titles)
- <u>Student 3</u> lovely layout on all pages, only issue is the image is skews on home page
- Student 4 love the buttons but can you spot the mistake?
- Student 5 great layout on the pages but forgot headings
- <u>Student 6</u> did a great job with layout but 2 problems with references

Slide 14 of 75

#### What is Video?

- A sequence of still images (photographs) that create the illusion of movement when played in succession.
- Question: What is each still image called?
- Frames Per Second (fps)
  - Movies on film → 24-30 fps
  - TV was originally 29.97 fps (59.94 fields per second)
  - Computer Displayed Video → AT LEAST 12-15 fps
     Humans can distinguish as single images at less than 10 fps
  - https://frames-per-second.appspot.com/
- Set Motion Blur to None and Frame Per Second to 5 fps
- Digital Video  $\rightarrow$  each frame is a bitmapped graphic, stored as 0s and 1s
- · Does this sound familiar?

Slide 15 of 75

#### Sampling and Quantizing of Motion

- Since each frame is just an image →
  - Each frame is sampled into a discrete samples and each sample becomes a pixel -> Sampling process
    - · Remember:
    - More samples means better quality (10 pixels by 10 pixels vs 200 pixels by 200 pixels)
    - More samples means bigger file sizes (10 pixels by 10 pixels vs 200 pixels by 200 pixels)
  - Each pixel gets assigned a colour, maybe just 2 colours(black and white→ I bit colour) or maybe 16 million colour (24 bit colour) → Quantization process
- What else can we "sample" with MOTION?
  - Timing of the motion
  - Sampling = frames
  - Higher FPS = more accurate motion, but larger file size

Slide 16 of 75

# Quantizing →Colour Compression In The Video

- · For still images RGB is commonly used
- For video the model is YUV (YIQ) or YCbCr (for MPEG compression)
- Y → luminance (brightness)
- UV → (CbCr) **chrominance** (color/hue)
- Question: Black and White TV only used the \_\_\_\_\_ signal (fill in the blank with Y, U, or V)
- Question: Which one will the human eye detect changes in more easily? How does this help us with compression? Where have we seen this used before?

Slide 17 of 75

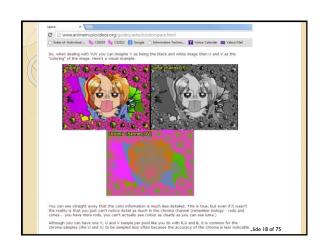

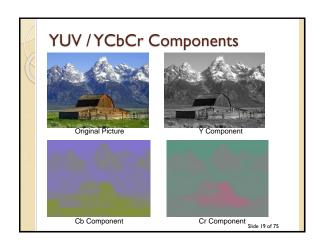

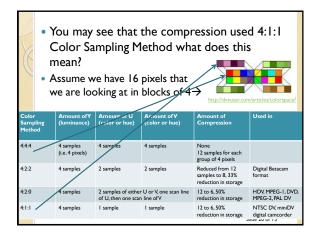

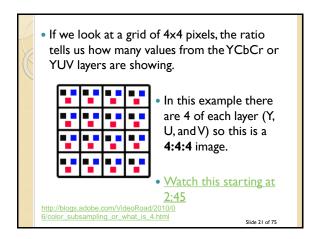

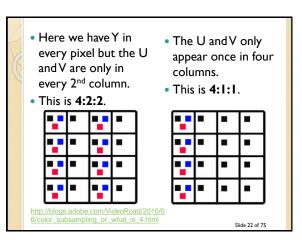

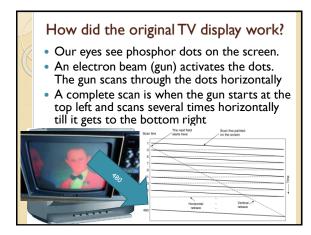

- The scan only draws every OTHER line (1,3, 5, ...479) then starts back at the top and draws the even lines (2,4,...480).
  Thus two passes
  Each pass is called a *field*The process is called *interlaced display*This way it can cheat the eye, while the phosphor dots are disappearing, it is drawing the line underneath.
- Interlacing should be avoided now, instead use progressive (interlacing is for old TVs) for video that will be displayed on the web.

http://www.crutchfield.com/Learn/learningcenter/home/understanding-resolution.html

Slide 24 of 75

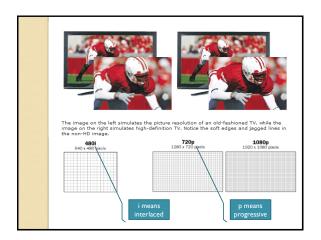

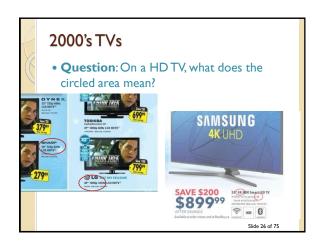

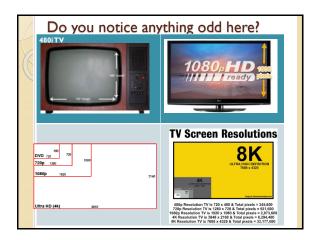

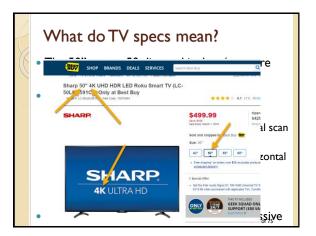

#### 2010's TVs

• Most TVs sold now are 4K → 4K resolution (4096 x 2160 → 4K refers to WIDTH now???)

https://www.youtube.com/watch?v=RodCjVf-5AE

- Initially they were very expensive and there was very little content available for them
- Now the prices have come down a lot, and there are a lot more shows and movies shot in 4K now
- Newer phones have 4K video cameras
- 4K video games are being made for the PS4 Pro and Xbox One S and Xbox One X

Slide 29 of 75

#### Comparison of Resolutions

- Standard Definition resolution was 480 or 576
- High Definition resolutions started at 720, then up to 1080, 1440, and then to 4K. Now companies are beginning to make 8K TVs but they are very expensive (and not much content)

4K Ultra HD
Full HD
SD
Side 30 of 75

#### 2010's Small Devices Matter Too!

- Apple suggests that small devices (iPads, etc) should be held at 10-12 inches away from your face, and that the screen resolution should be at least 300ppi to look crisp. Apple uses the term "high retina display" for this.
  - <a href="http://www.makeuseof.com/tag/how-does-the-retina-display-work/">http://www.makeuseof.com/tag/how-does-the-retina-display-work/</a> (watch Steve Jobs video)
  - https://www.youtube.com/watch?v=ZI5cN8Z7LnM (just watch the first two minutes)

Slide 31 of 75

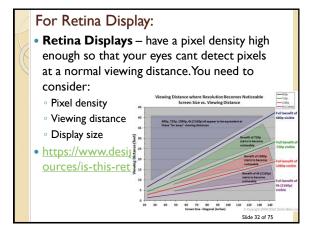

#### Editing of Video

- Before Digital Video:
  - Had to copy from one tape to another tape
  - Had to load up tapes on a machine to copy
  - · Loss of quality after each copy made
- Now:
  - · Can easily move clips around
  - No loss of quality
  - Slight compression occurs in the camcorder when the video is captured

https://www.youtube.com/watch?v=Wa\_VZISu6fc

Slide 33 of 75

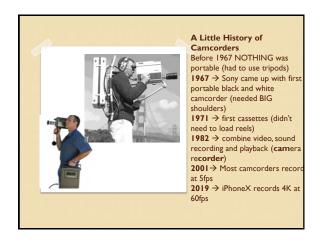

#### **Break**

- Take a 10 minute break
- Check out some Poster Assignments during break

Slide 35 of 75

## Things to think about before exporting video:

- Where will I be putting my video?
  - On the web:
    - Bandwidth is an issue, need good compress
    - Standard file format is now mp4
  - On CD-Rom (playback speed is an issue)
  - DVD video (must be in mpeg2 format)
- Who is my audience?
  - Will they be on different platforms
  - How old will their computer be, how old will their CD or DVD player be?
- Will I still need to edit it later on? Should I compress it at all?

Slide 36 of 75

#### Why Compress? An Example

- Assume we have video that is:

  1440 × 1080 pixels → 1,555,200 pixels per frame
  - 24-bit colour 30 fps
- Audio is stereo so 2 channels
- Audio is 48,000Hz and 16 bit = 48,000\*1 sec\*16bits/sample\*2=1,536,000bits
- 1,555,200 X 24 bits per pixel (for color) = 37,324,800 bits per frame
- 37,324,800 \* 30 frames per second \* 1 second= 1,119,744,000 bits/8 = 139,968,000 bytes = 133MB
- Audio
- 1,536,000bits/8 → 188 KB
- Total
- 133MB + 188KB =~ 133MB → LOTS OF STORAGE FOR JUST 1 SECOND
- THUS a DVD could hold 35 seconds of uncompressed video... Not a very long movie &
- https://www.youtube.com/watch?v=r6Rp-uo6HmI

#### Data Rate or Bit Rate

- Amount of video processed per second
- Average bit rate = file size/length in seconds of video
- Our example from previous slide → 133MB per second
- Consider a 48X Speed CD Rom
  - Average playback (bit/data rate) rate is 7MB/s
  - Our video would be VERY CHOPPY
- Consider a video that is 100MB and 10 Seconds long:
- Question: what would its data rate be
- it would be choppy on our CD Player
- Consider a video that is 100MB and 33 second long it would play back at 3MB per second and be fine on our CD Player
- NOTE: problems occur not just because of file size but also because of data rate!
- Bit rate is normally measured in bits NOT bytes (Mb is mega bits, MB is mega bytes)

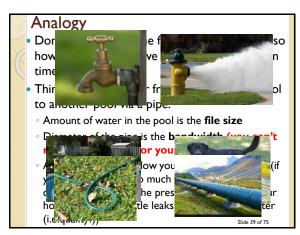

#### Compression

- Question: What things do you think we should think about optimizing to decrease video file size?
  - One thing to think about: what we did to an image to make it smaller
  - Another idea: think about what you could do with the frames on CNN Piers Morgan vs. a tennis match

#### General Compression Strategies

- · Lower the frame size of the video
  - olf it was 640 by 480, change it to 320 by 240, less pixels!
- Lower the frame rate of the video
  - Changing the frame rate by ½ (say 20 fps to 10fps) will generally 1/2 the file size (remove 1/2 of the frames). Common fps are 24, 30, 60
  - · Question:What type of video would you NOT want to do this on?
- · Pick a codec that does higher compression
  - · Question:What is a codec?

#### Codec

- A codec is a piece of code that compresses video or audio as it is created (exported from the editing software) and then when displaying it to the user decompresses the video or audio (also stands for coder/decoder)
- There are LOTS of codecs. You have to use the same one to decompress that was used to compress a

https://www.youtube.com/watch?v=GhWki9a7s18

- Most common codecs are:
  - H.264 the one YouTube uses
- Can sometimes get a piece of video on your machine and then not be able to play it, this is because you are missing the appropriate codec! (just watch till 2:30)

#### Codec Continued

- For example ...if you take your friend's camera and plug it into your computer and the jpgs will display but the videos won't play then likely: You are missing the codec!
- Codecs sometimes depend on the file format
- What are the file formats available for video?

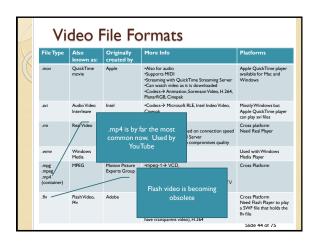

# Compression Strategies Continued • Pick a codec that does higher compression • QuickTime and AVI use different codecs so you can pick one that gives better compression. • Watch this. • Lower the pic • Sorenson code • H.264 is currer • Some let you se

#### Compression Strategies Continued

- Lower the color depth
  - Not popular because video looks best at 24bit color (unless it is a cartoon)
  - Some compressors won't compress color
- Play with the audio
  - Unfortunately the audio is usually not the problem so compressing it more won't usually help much!

Slide 46 of 75

#### **Compression Concepts**

- Temporal Compression vs. Spatial Compression:
  - Spatial
  - Compress each frame individually
  - · Uses the same techniques as JPG compression
  - · Codecs that do spatial compression are: Animation, Planar RGB
  - Temporal
  - Just save info on selected frames (called keyframes)
  - All other frames just save the differences from the previous keyframe
  - Good when the difference between current frame and keyframe is small
  - Codecs using temporal compression are: Sorenson Video, H.264
  - Question: What kinds of video would not do well with temporal compression?
  - · Watch this starting at 3:50 (just till 5min)

Slide 47 of 75

#### Compression Concepts

- Lossy vs. Lossless Compression
  - Depends on the codec
  - Lossless
    - looks for large blocks of pixels that are the same to do RLE (run length encoding)
    - · QuickTime Animation and PlanarRGB are lossless
  - Lossy
    - Lowers video quality but get better file size and better data rate (bit rate).
- How this relates to bit rate (just watch first 2 minutes and 40 seconds)

Slide 48 of 75

#### HTML5

 A new standard for the html in webpages. It includes a way to watch video on a website that does NOT require the browser to have a plug in (all new browsers can display the video using HTML5)

Slide 49 of 75

# Before HTML5, to insert video, the code looked like this ②: colect classed-clast D27CDBEE. AED. 11d-08BB-446535000" with-475" heighs-1269" ids-"FLVPlayer"> - caparan mame\*\_more\*\_video\*\_video\*\_FLVPlayer\_nogram name\*\_lood" video\*\_copaque" /> - charan mame\*\_more\*\_video\*\_video\*\_rocate\*\_/ /> - charan mame\*\_stade\*\_video\*\_rocate\*\_/ /> - charan mame\*\_stade\*\_video\*\_rocate\*\_/ /> - video\*\_video\*\_rocate\*\_/ /> - video\*\_video\*\_rocate\*\_/ /> - video\*\_video\*\_rocate\*\_/ /> - video\*\_video\*\_rocate\*\_/ /> - video\*\_video\*\_rocate\*\_/ /> - video\*\_video\*\_rocate\*\_/ /> - video\*\_video\*\_rocate\*\_/ /> - video\*\_video\*\_rocate\*\_/ /> - video\*\_video\*\_rocate\*\_/ /> - video\*\_video\*\_rocate\*\_/ /> - video\*\_video\*\_rocate\*\_/ /> - video\*\_video\*\_rocate\*\_/ /> - video\*\_video\*\_rocate\*\_/ /> - video\*\_video\*\_/ // - video\*\_video\*\_rocate\*\_/ /> - video\*\_video\*\_rocate\*\_/ /> - video\*\_video\*\_rocate\*\_/ /> - video\*\_rocate\*\_/ /> - video\*\_rocate\*\_/ /- video\*\_rocate\*\_/ /- video\*\_rocate\*\_/- video\*\_rocate\*\_/- video\*\_rocate\*\_/- video\*\_rocate\*\_/- video\*\_rocate\*\_/- video\*\_r

# Inserting Video into your webpage using...HTML5

- Currently HTML5 supports 3 video formats:
  - MP4
  - WebM
  - Ogg
- Have to worry about what browser your viewer is going to use:

| Browser           | MP4                    | WebM | Ogg |
|-------------------|------------------------|------|-----|
| Internet Explorer | YES                    | NO   | NO  |
| Chrome            | YES                    | YES  | YES |
| Firefox           | YES                    | YES  | YES |
| Safari            | YES                    | NO   | NO  |
| Opera             | YES (from Opera<br>25) | YES  | YES |

#### HTML5 Video Formats

- Apple is trying to get away from Flash so it won't support .flv,
- HTML5 does NOT support .flv
- HTML5 Standards group wanted:
  - · Good compression, good image quality
  - · Royalty free
  - Should handle hardware issues as well as software
- Works on handheld devices too ©

Slide 52 of 75

#### HTML5 supports →ogg, webm and mp4

- Originally only wanted to use codec:Theora or Vorbis (.ogg containers) because they were open source but Apple wasn't sure if they were open source
- WebM another file format, royalty free, open source, backed by Google
  - YouTube uses WebM
- Apple and Microsoft only support the codec:
   H.264 which creates .mp4 files
  - Used in blu-ray discs, vimeo, YouTube and iTunes
  - H.264 is lossy but can do lossless

Slide 53 of 75

#### How to add video in HTML5

- Make sure you encode your video as a mp4, ogg or WebM file using Adobe Encoder
- Put your video somewhere inside the folder containing your website (perhaps a subfolder). E.g. if you folder is assign3, maybe put video in assign3/myvideo folder:

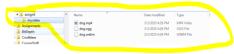

- Make sure the first line of your webpage is:
  - <!DOCTYPE html> (this indicates it is html5)

Slide 54 of 75

#### HTML5 < video > tag

 Edit the html code in the assign3 folder (e.g. the index.html file) and put the following <video> tag where you want the video as follows:

<video width="320" height="240"> <source src="myvideo/dog.mp4" type="video/mp4">

Might need this →

video width="320" height="240">
<source src="myvideo/dog.mp4" type="video/mp4">
<source src="myvideo/dog.org"/pve="video/dogg">
<source src="myvideo/dog.org"/pve="video/dogg">
<source src="myvideo/dog.webm" type="video/webm">
Your browser does not support the video tag.

 QUESTION: What do you think each of these parameters do?

-video width="320" height="240" controls autoplay loop muted poster="doggy.jpg"> source src="myvideo/dog.mp4" type="video/mp4"> </video>

Slide 55 of 75

#### Other Terms You Need To Know

- Container File Format
  - A file format that stores both the data (the frames)
     AND how to play the data (which codec to use)
  - Some common containers are:
  - .avi → sometimes has uncompressed video, just depends, no streaming
  - · .flv (doesn't allow subtitle)
  - · .ogg (free open source container format)
  - · .mp4
- Newer container formats support subtitles, chapters, etc...
- Question: Why can your computer sometimes play one .avi file but then not play another .avi file?

Slide 56 of 75

## Something else cool you can do with HTML5 and container file formats:

· Pick a subtitle or closed captioning file

http://www.html5rocks.com/en/tutorials/video/basics/

Slide 57 of 75

#### **Subtitles**

- · Subtitles help the viewer understand dialogue
  - Especially important for hearing impaired
- Two main types: hard and soft
  - Hard (hardsubs): embedded into the video file so they can not be turned off or removed
  - Soft (softsubs): usually stored in a separate file telling what text to appear at what time in the video. These can be turned off/on as needed.
  - Both types have pros and cons, but we will just work with softsubs here.

Slide 58 of 75

#### **Subtitles**

- You must specify the start time, end time, and the text to be displayed for each subtitle panel on the video
- This format is also often used if you want to set up Karaoke.
- For videos embedded in a website, the format has to be a .vtt (Web Video Text Tracks) file.

Slide 59 of 75

#### **Subtitles**

• In the webpage, add the following HTML: <video width="1280" height="720" controls> <source src="cat.mp4" type="video/mp4"> <track label="English" kind="subtitles" srclang="en" src="cat.vtt" default>

Your browser does not support the video tag. </ri>

• The width, height, video source file, and subtitles file may need to be updated.

Slide 60 of 75

#### **Subtitles**

- Here is a SOFT subtitled video demo: http://www.csd.uwo.ca/~bsarlo/cs1033a/samp les/video.html
- Here is a HARD subtitle video demo:
  - http://www.csd.uwo.ca/~Ireid/cs033/moviedemo/R achelB%20project\_final.wmv
- Have a look at the WebVTT subtitle file here: <a href="http://www.csd.uwo.ca/~bsarlo/cs1033a/samp">http://www.csd.uwo.ca/~bsarlo/cs1033a/samp</a> les/cat.vtt

Slide 61 of 75

#### Vote Now:

- Which video would YOU rather have (no right or wrong answer)
  - This one:

http://www.csd.uwo.ca/~lreid/cs1033/ExamplesForLectures/videoslag/144example.mp4

#### $\bigcirc$ R

• This one:

http://www.csd.uwo.ca/~lreid/cs1033/ExamplesForLectures/videoslag/8kexample.mp4

Slide 62 of 75

#### Video on the Web

- Getting video/audio (media) from a website to your computer so you can view it:
  - Downloading
  - · Make a copy of the file/video on your machine
  - Streaming
    - Like listening to the radio you can listen but can't save it (without difficulties)

Slide 63 of 75

#### Download

- Used to be the ONLY option!
- When you visit a website containing video, the entire video must be downloaded to your computer before you can play it.
- Progressive downloads allow you to listen as soon as it has downloaded enough bits to stay ahead of the download
- For the web, usually stored on a HTTP protocol
- Data that is sent is permanently stored on the end machine.
- Disadvantages:
  - Question: What do you think is a disadvantage?
- Advantages:
  - · Question: What do you think is an advantage?

Slide 64 of 75

#### Streaming

- In true streaming the file is never permanently saved to the user's hard drive, media begins to play as soon as it gets enough packets to stay ahead of the viewer
- Disadvantages:
  - Question: What do you think is a disadvantage?
- Advantages:
  - Question: What do you think is an advantage?

Slide 65 of 75

#### Streaming

- When streaming video (like on youtube), the video must be delivered fast enough so there appears to be no delay
- Uses buffering:

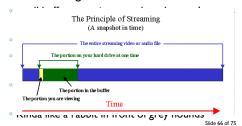

#### Streaming...

- Sometime requires special streaming server (RTSP)
- Video starts almost immediately
- If the data rate (bit rate) of the encoded video file is bigger than the amount of bandwidth available, the video will frequently STOP PLAYING (2)
- Unicast vs. Multicast -http://www.bolermountain.com/
  - Unicast → each user gets his/her own stream of video, the server has to send out A LOT of data if several users are watching at once
  - Multicast 

    send the same stream to a bunch of users but then they lose the ability to pause, rewind, etc.

#### Adaptive Streaming

- YouTube is now (because of 4K content) doing Adaptive Streaming
- When you upload a 4K video, it makes several versions of it (1440 version, 1080 version, etc):

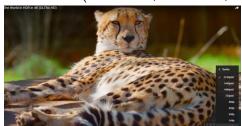

- When you upload your 4K video, give youtube a few hours to make the different versions THEN TEST THE QUALITY.
- Vimeo also does this.
- If the viewer picks Auto, it will serve up the BEST quality video it can to avoid buffering depending on the current bandwidth
- People find buffering MUCH more annoying than low quality, so youtube ADAPTS (adaptive streaming) depending on bandwidth

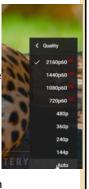

Slide 69 of 75

#### YouTube

- YouTube accepts video in several formats including: .WMV, .AVI, .MOV, MPEG and .MP4
- Uses many codecs but the most common is H.264
- YouTube used to output everything in as either .flv or .f4v (Flash video) as every computer had Flash BUT NOW IT CONVERTS UPLOADED VIDEO TO .mp4
- YouTube ALWAYS re-encodes your video, so don't upload something that you have already highly compressed, it will get compressed again, instead upload high quality video
  - QUESTION: what is the downside of uploading high quality uncompressed video?

Slide 70 of 75

#### Consider

- Going from 1080p HD video to 4K video will NOT always improve video quality on the internet because of compression
  - If you encode at the same bit rate and the bitrate is low, the 1080p video will be clearer than the 4K video because it had less compression done to it.
  - Comparison: which video looks better?
  - <u>A</u>
  - B
  - One of the videos is 4K and one is 1080p but both were given a bitrate of 1Mbps.

Slide 71 of 75

#### Also consider:

- Over 75% of all videos are viewed on mobile devices now
- VERY Confusing:
  - How can a smart phone record 4K but not have 4K display?
  - Smartphones that are capable of recording 4K video do NOT necessary have a 4K display (they have at least an 8.8 Megapixel sensor for recording)

| ŧΕ         | OPERATING SYSTEM | PHYSICAL SIZE * | PHYSICAL SIZE CM | WIDTH PX | HEIGHT |
|------------|------------------|-----------------|------------------|----------|--------|
| Phone 7    | IOS              | 4.7             | 11.5             | 750      | 1334   |
| Phone 7+   | IOS              | 5.5             | 14.0             | 1080     | 1920   |
| e iPhone 6 | iOS              | 47              | 11.9             | 750      | 1334   |

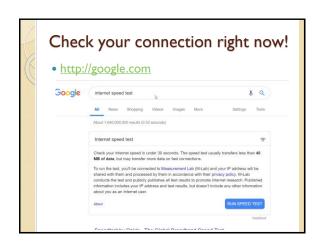

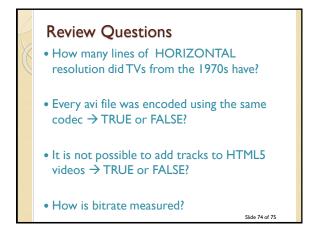